**Міністерство освіти і науки України Національний технічний університет «Дніпровська політехніка» Кафедра економічної теорії та міжнародних економічних відносин**

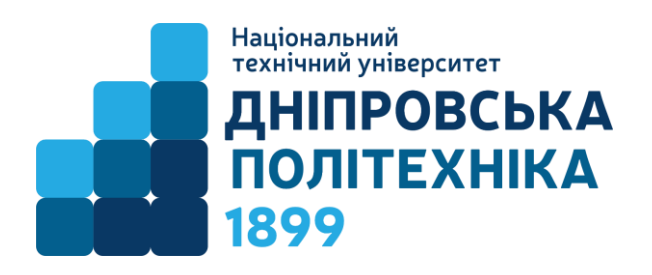

# **МЕТОДИЧНІ РЕКОМЕНДАЦІЇ ДО ВИКОНАННЯ КУРСОВОЇ РОБОТИ З ДИСЦИПЛІНИ «МІЖНАРОДНІ ЕКОНОМІЧНІ ВІДНОСИНИ ТА СВІТОВА ПОЛІТИКА»**

для бакалаврів спеціальності 292 «Міжнародні економічні відносини»

**Дніпро 2022**

Методичні рекомендації до виконання курсової роботи з дисципліни «Міжнародні економічні відносини та світова політика» / М.В. Литвин. – Дніпро: Національний технічний університет «Дніпровська політехніка» 2022. – 24 с.

### РОЗРОБНИКИ:

Литвин Марина Валентинівна, к.е.н., доцент.

Відповідальний за випуск завідувач кафедри економічної теорії та міжнародних економічних відносин Ю.І. Пилипенко, д. е. н., проф.

Погоджено рішенням методичної комісії спеціальності 292 Міжнародні економічні відносини (протокол № 1 від 31.08.2022).

# **ЗМІСТ**

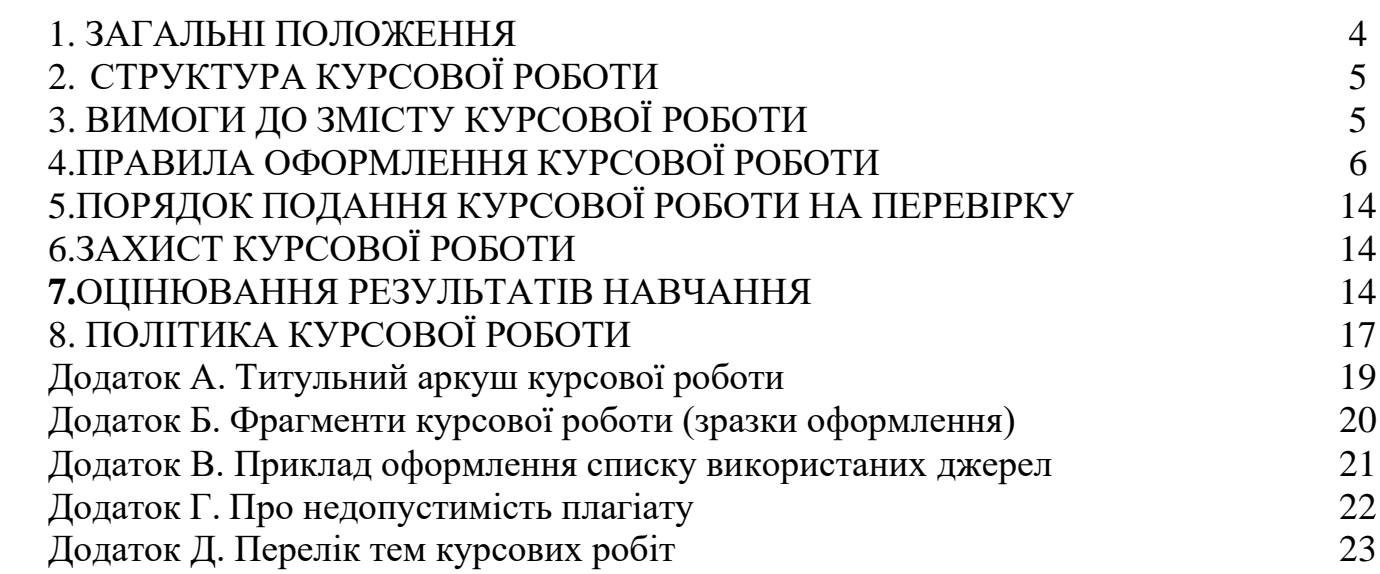

### **1. ЗАГАЛЬНІ ПОЛОЖЕННЯ**

В освітньо-професійній програмі «Міжнародні економічні відносини» спеціальності 292 Міжнародні економічні відносини здійснено розподіл програмних результатів навчання (ПРН) за організаційними формами освітнього процесу. Зокрема, до Ф18 Курсова робота з дисципліни Міжнародні економічні відносини та світова політика віднесено такий результат навчання:

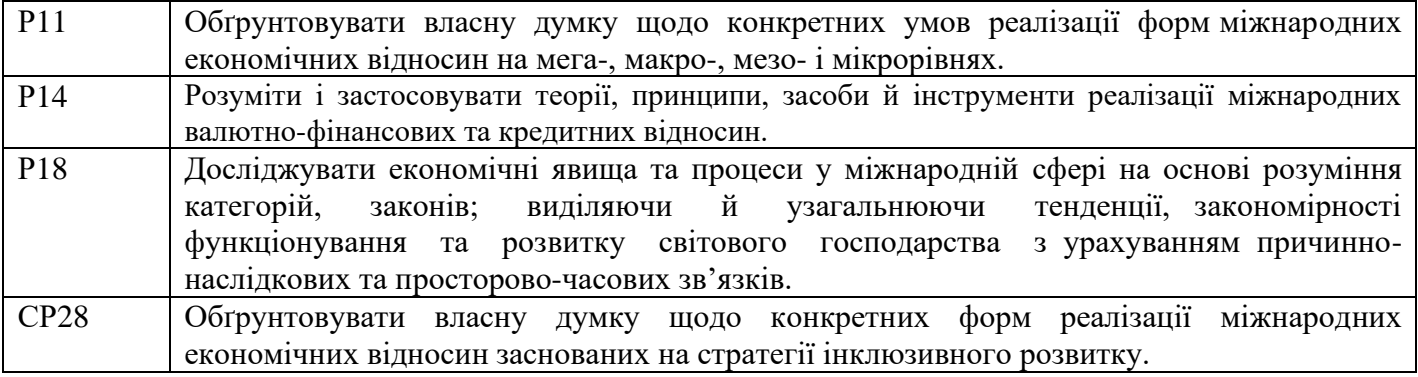

**Мета курсової роботи** полягає в опануванні методологією дослідження міжнародних економічних відносин та світової політики, формуванні здатності до творчого пошуку напрямів розвитку міжнародних економічних відносин. Виконання курсової роботи спрямоване, з одного боку, на більш глибоке вивчення проблем функціонування міжнародних економічних відносин та світової політики, а з іншого – на вироблення у студентів навичок наукового дослідження, формування економічного мислення.

#### **ПРОГРАМА**

1. Складання плану курсової роботи та його узгодження з науковим керівником.

2. Підбір, огляд і детальне вивчення джерел за обраною темою, серед яких: методичні матеріали, навчальні посібники та підручники, наукові монографії, статті в періодичних фахових виданнях, нормативно-правові акти, статистичні дані міжнародних організацій та інших агентств, аналітичні матеріали підприємств, публікації в мережі Інтернет тощо.

3. Поетапне (згідно з графіком, погодженим з науковим керівником) виконання курсової роботи, із зосередженням основної уваги на розробці пропозицій щодо удосконалення методології дослідження міжнародних економічних відносин та світової політики.

4. Оформлення курсової роботи згідно з вимогами методичних рекомендацій.

5. Надання у встановлений строк виконаної роботи науковому керівнику для рецензування.

6. Виправлення зауважень керівника до курсової роботи.

7. Публічний захист курсової роботи.

Тема курсової роботи повинна бути актуальною та відповідати проблемам, що розглядаються дисципліною "Міжнародні економічні відносини та світова політика»

## **2. СТРУКТУРА КУРСОВОЇ РОБОТИ**

Курсова робота повинна містити:

- $\checkmark$  титульний аркуш,
- $\checkmark$  зміст,<br> $\checkmark$  вступ.
- ✓ вступ,
- $\checkmark$  основну частину (2-3 розділи),  $\checkmark$  висновки.
- $\checkmark$  висновки,
- список використаних джерел,
- ✓ додатки (при необхідності).

До курсової роботи також додається аркуш з текстом, що підтверджує відсутність плагіату в тексті курсової роботи (див. Додаток Г).

## **3. ВИМОГИ ДО ЗМІСТУ КУРСОВОЇ РОБОТИ**

**Титульний аркуш** курсової роботи містить (див. Додаток А).

**Зміст** подають на початку курсової роботи. Він містить найменування та номери початкових сторінок усіх розділів, підрозділів та пунктів, зокрема вступу, загальних висновків, додатків, списку використаної літератури та ін.

**Вступ** розкриває сутність теми курсової роботи, її актуальність, мету і задачі роботи, структуру курсової роботи.

**Основна частина** курсової роботи складається з розділів, підрозділів та пунктів. Кожний розділ починають з нової сторінки. В розділах основної частини подають огляд літератури за темою, аналіз напрямку дослідження, порівняльні характеристики, динаміку розвитку обраних процесів, сучасний розвиток подій з обраної тематики, можливості використання та розвитку даних процесів в Україні, порівняння з зарубіжною практикою, законодавчу базу. Перший розділ, як правило, містить теоретичну частину роботи, аналіз української та зарубіжної літератури та розробок з даної тематики. Друга частина – практичний аналіз сучасного стану та динаміки проблеми, явища або процесу, дослідження зарубіжної практики в обраній галузі. Третя частина – прикладний аспект даної теми для України, українських підприємств та компаній, розробка власних рекомендацій та пропозицій.

**Висновки** викладають результати курсової роботи, узагальнюють проведене дослідження, підводять підсумки та наголошують на конкретних рекомендаціях, розроблених студентом.

**Список використаних джерел** слід розміщувати в алфавітному порядкупрізвищ перших авторів або заголовків. Приклади бібліографічного опису джерел наведені в додатку (див. Додаток В).

**Додатки** включають допоміжний матеріал, необхідний для повноти сприйняття курсової роботи. Це можуть бути математичні доведення, формули, розрахунки, великі таблиці (що займають більше ніж 1 аркуш), ілюстрації допоміжного характеру, найцікавіші копії статей та ін.

## **4. ПРАВИЛА ОФОРМЛЕННЯ КУРСОВОЇ РОБОТИ**

**Мова тексту** – українська. Текст роботи повинен викладатися сучасною літературною мовою з використанням загальноприйнятої економічної та математичної термінології, не містити граматичних та стилістичних помилок. Наукові роботи виконуються у безособовому стилі викладення матеріалу, згідно з яким не допускається вживання займенників «я» і «ми». Замість фраз «я вважаю...», «я думаю…» краще використовувати вирази «є підстави вважати», «на думку автора» тощо. При написанні тексту не потрібно надто перевантажувати речення, однак, слід уникати надмірно коротких, не пов'язаних між собою фраз. Необхідно стежити за тим, щоб не втрачалася основна авторська думка, постійно контролювати відповідність змісту розділів їхнім заголовкам. Кожний розділ, підрозділ, пункт роботи повинен мати логічний перехід до наступного.

**Текст** роботи друкується за допомогою комп'ютера на одній стороні аркушу білого паперу формату А4 (297х210 мм), з абзацним відступом 1,25 см, міжрядковим інтервалом – 1,5 (до 30 рядків на сторінці) і набирається шрифтом Times New Roman 14 pt.

**Формули** мають бути набрані за допомогою спеціального редактора (внутрішній редактор формул у Microsoft Word for Windows або Microsoft Equation), розмір кегля –14 pt.

**Заголовки, що подаються в рядках таблиць та їх колонках,** пишуться або 14 шрифтом, або, якщо це необхідно для зменшення розміру таблиці, 10 –12 шрифтом. Менші розміри шрифтів не допускаються.

**Поля.** Текст роботи необхідно друкувати, залишаючи поля таких розмірів: ліве – 30 мм, праве – 15 мм, верхнє – 20 мм, нижнє – 20 мм.

**Заголовки, що подаються в рядках таблиць та їх колонках,** пишуться або 14 шрифтом, або, якщо це необхідно для зменшення розміру таблиці, 10 –12 шрифтом. Менші розміри шрифтів не допускаються.

**Заголовки складових елементів роботи.** Назви *структурних частин тексту кваліфікаційної роботи*, таких як «ЗМІСТ», «ВСТУП», «ВИСНОВКИ», «РОЗДІЛ 1» тощо, друкують великими літерами симетрично до тексту (вирівнювання по центру) та виділяють жирним накресленням.

*Заголовки підрозділів* (наприклад, 1.1; 1.2 тощо) друкують маленькими літерами (крім першої) з абзацу, жирним накресленням і вирівнюють за шириною. Крапку в

кінці заголовка не ставлять. Якщо заголовок складається з двох або більше речень, то їх розділяють крапками.

*Заголовки пунктів* (наприклад, 1.1.1; 1.2.2 тощо) – маленькими літерами (крім перших великих) з абзацу у розрядці в підбір до тексту. В кінці заголовку, надрукованого в підбір до тексту, ставиться крапка.

Відстань між заголовком, приміткою, прикладом має бути не менше двох одинарних міжрядкових інтервалів, незважаючи на те, що основний текст роботи друкується через 1,5 інтервали. Не дозволено розміщувати назву розділу, підрозділу, а також пункту й підпункту на останньому рядку сторінки. Кожну структурну частину роботи (маються на увазі зміст, вступ, розділи, висновки) необхідно починати з нової сторінки.

**Нумерація.** У кваліфікаційній роботі передбачається застосування різних видів нумерації для різних її елементів.

*Нумерація сторінок.* В роботі передбачено нумерацію сторінок арабськими цифрами (у правому верхньому куті без тире, крапки та знака №). Нумерація має бути наскрізною – від титульного аркуша до останньої сторінки, включаючи всі ілюстрації та додатки. При цьому титульна сторінка рахується, однак номер сторінки не проставляється. Позначення сторінок кваліфікаційної роботи починається зі «ЗМІСТУ».

*Нумерація елементів тексту.* Такі складові, як ЗМІСТ, ВСТУП, ВИСНОВКИ, СПИСОК ВИКОРИСТАНИХ ДЖЕРЕЛ, ДОДАТКИ, РЕФЕРАТ не нумерують (мається на увазі цифра, яка передує назві). На відміну від цих структурних елементів, розділи нумеруються арабськими цифрами, після номера крапку не ставлять, потім друкують власне заголовок розділу. Підрозділи нумерують у межах кожного розділу, використовуючи номер розділу і порядковий номер підрозділу, між якими ставиться крапка.

*Рисунки.* Рисунки (фотографії, креслення, схеми, графіки, карти, діаграми) необхідно розміщувати безпосередньо після тексту, де вони згадані вперше, або ж на наступній сторінці. При здійсненні посилань на рисунки у тексті курсової роботи їхню назву вказують скорочено, наприклад, «…представлено на рис.1.1», «див. рис. 1.1», «відповідно до рис. 2.1», «згідно з рис. 2.1» тощо. Якщо ілюстрації і таблиці розміщені на окремих сторінках, то ці сторінки нумерують за загальною нумерацією сторінок. Таблицю чи ілюстрацію на аркуші формату, більшого за А4, враховують як одну сторінку і розміщують у відповідних місцях після згадування в тексті або у додатках. Рисунок розміщують по центру без абзацного відступу. Якщо рисунки створені не безпосередньо автором роботи, то роблять посилання на їхнє джерело.

Рисунки нумерують наскрізно арабськими цифрами, крім рисунків у додатках. Дозволено рисунки нумерувати у межах кожного розділу. У цьому разі номер рисунка складається з номера розділу та порядкового номера рисунка в цьому розділі, які відокремлюють крапкою, наприклад, «Рисунок 3.2» – другий рисунок третього розділу. Рисунки кожного додатка нумерують окремо. Номер рисунка додатка складається із позначки додатка та порядкового номера рисунка в додатку, відокремлених крапкою. Наприклад, «Рисунок В.1 - », тобто перший рисунок додатка В.

Назву рисунка друкують з великої літери та розміщують під ним посередині рядка, наприклад, «Рисунок 2.1 – Ринкові частки компаній».

*Таблиці.* Цифровий матеріал в роботі необхідно подавати у вигляді таблиць, які розміщуються після тексту, де про них ведеться мова. Таблиця повинна мати назву та номер. Нумерують таблиці послідовно суцільною нумерацією у межах розділу. Назву таблиці друкують з першої великої літери і розташовують безпосередньо над нею (починаючи з лівого верхнього кута): «Таблиця (номер) – назва таблиці». Між заголовком і таблицею рядки не пропускають.

Посилання на таблиці у тексті кваліфікаційної роботи вказують скорочено, наприклад, «… подано в табл. 1.1», «див. табл. 2.1», «відповідно до даних, представлених в табл. 2.1», «відповідно до таблиці 2.3», тощо. Таблицю бажано розміщати на одній сторінці. При перенесенні частини таблиці на іншу сторінку у верхньому правому куті вказується «Продовження таблиці 1» або «Закінчення таблиці 1.1» Крім того, верхній рядок таблиці має містити заголовки стовпців. В кінці заголовка чи підзаголовка крапки не ставлять.

Заголовки колонок і рядків таблиці друкуються з великої літери, підзаголовки колонок – з малої, якщо вони становлять одне речення із підзаголовком колонки, і з великої, якщо вони мають самостійне значення. Одиниці виміру параметрів (якщо вони однакові для всіх елементів таблиці) зазначають у її назві. Якщо такі одиниці різні, то це роблять у відповідних колонках або рядках. Таблиці, запозичені у інших авторів, повинні мати посилання на їхнє джерело.

*Примітки.* Подаються у разі, якщо виникає необхідність пояснень до тексту, таблиць або рисунків. Примітки розташовуються безпосередньо за текстом, під рисунком (перед його назвою), під таблицею (у її межах). Слово «Примітка» друкується з великої літери, через один міжрядковий інтервал, з абзацного відступу, кеглем 12. Одну примітку не нумерують. Наприклад:

Примітка. Таблицю складено автором на основі даних [7, с. 12 – 14].

Якщо приміток дві та більше, їх нумерують арабськими цифрами. Наприклад:

Примітка 1. Таблицю складено автором на основі даних [7, с. 12 – 14].

Примітка 2. Для обчислення використано коефіцієнт рангової кореляції Спірмена.

*Формули.* Якщо в роботі наводиться більше однієї формули, то їх нумерують в межах розділу. Номер формули складається з номера розділу і порядкового номера формули в розділі, між якими ставлять крапку. Номери формул пишуть біля правого поля сторінки на рівні відповідної формули в круглих дужках, наприклад: (3.1) (перша формула третього розділу).

Формули та рівняння подають посередині сторінки симетрично тексту окремим рядком безпосередньо після тексту, у якому їх згадано. Найвище та найнижче розташування запису формули чи рівняння має бути на відстані не менше, ніж один рядок (одинарного інтервалу) від попереднього й наступного тексту. Кожна формула має супроводжуватися поясненням її складових, представлених у рядок. Наприклад:

$$
HHI = \sum_{i=1}^{n} q_i^2
$$
 (2.1)

де *HHI* – індекс концентрації i фірм; *q<sup>i</sup>* – ринкова частка i -тої фірми у загальному обсязі ринку; *n* – кількість фірм, що діють на ринку.

У багаторядкових формулах або рівняннях їхній номер проставляють на рівні останнього рядка.

**Посилання на використані джерела** вказують між двома квадратними дужками, наприклад, «… в роботі [7, с. 12 – 14]». Номер посилання має відповідати номеру використаного джерела із списку літератури.

**Список використаних джерел.** Кваліфікаційна робота завершується списком використаних джерел (не менше 10 найменувань), на які є посилання в основній частині роботи та які використані при її підготовці. Існує два способи формування списку використаних джерел. Перший спосіб передбачає подання бібліографічних описів джерел у тому порядку, в якому вони вперше згадуються у текст роботи. При цьому порядкові номери бібліографічних описів у списку мають відповідати посиланням на них у тексті роботи (номерні посилання). Другий спосіб реалізується через представлення джерел у списку в алфавітному порядку прізвищ перших авторів.

Бібліографічні описи посилань у списку використаних джерел наводять відповідно до чинних стандартів з бібліотечної та видавничої справи, зокрема ДСТУ 8302:2015 «Інформація та документація. Бібліографічне посилання. Загальні положення та правила складання».

**8. Додатки** оформляють як продовження кваліфікаційної роботи на наступних після списку використаних джерел сторінках і розміщують їх у порядку появи посилань у тексті роботи. На першому чистому аркуші посередині великими літерами пишуть «Додатки». Кожний додаток починається з нової сторінки. Додаток повинен мати заголовок. У правому верхньому куті рядка над заголовком друкується «Додаток» і велика літера, що позначає цей додаток (наприклад, Додаток Ж).

Додатки слід позначати послідовно великими літерами української абетки, починаючи з літери А, за винятком літер Ґ, Є, З, І, Ї, Й, О, Ч, Ь.

Під одним заголовком може міститись декілька рисунків, схем, об'єднаних одним змістом. У такому випадку всі складові частини додатку нумеруються суцільною нумерацією в його межах. Кожний рисунок (схема, таблиця) повинні мати свою власну назву, а номер складається з літери додатку та порядкового номера складової частини додатку. Між літерою додатку та порядковим номером ставиться крапка.

#### **Зразки оформлення рисунків і таблиць**

### **Зразок 1. Рисунок запозичено із джерела.**

*Текст розділу:* Динаміка темпів приросту міжнародних резервів України представлена на рисунку 1.1.

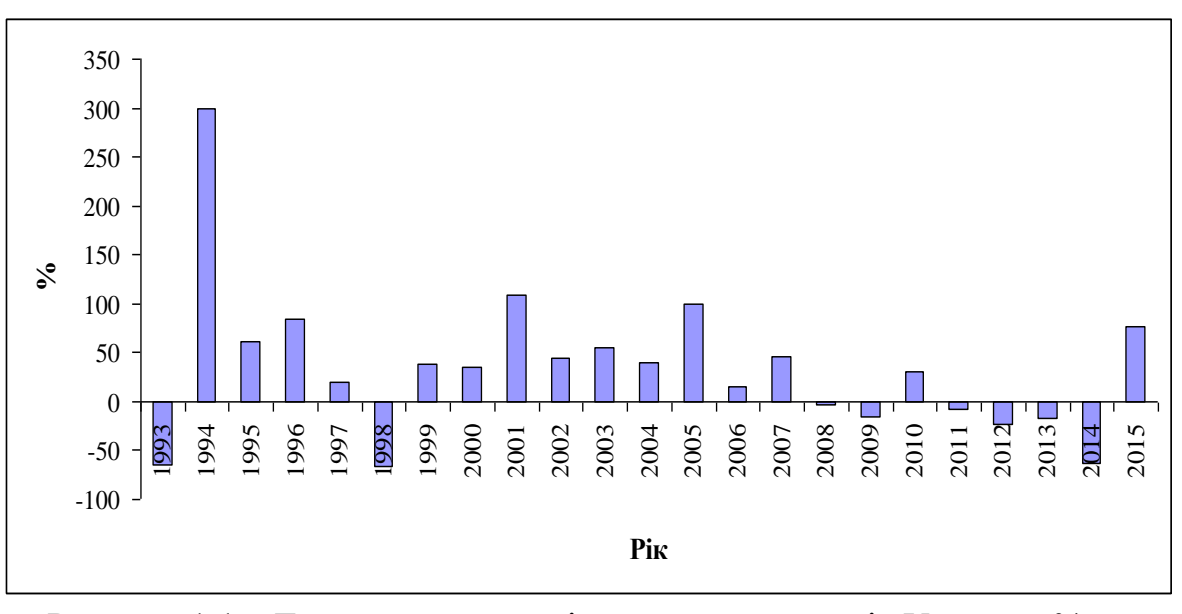

Рисунок 1.1 – Темпи приросту міжнародних резервів України, % до попереднього року [1].

Як слідує із рис. 1.1, темпи приросту міжнародних резервів виявляють схильність до різкого коливання, що є негативним фактором. Як відомо, значна амплітуда коливань впливає на їхню здатність виконувати свої основні функції.

### **Зразок 2. Рисунок створено автором на основі власних розрахунків за даними статистики.**

*Текст розділу:* Для визначення рівня концентрації фармацевтичного ринку важливо обчислити ринкові частки діючих на ньому компаній. Ця інформація представлена на рисунку 2.1.

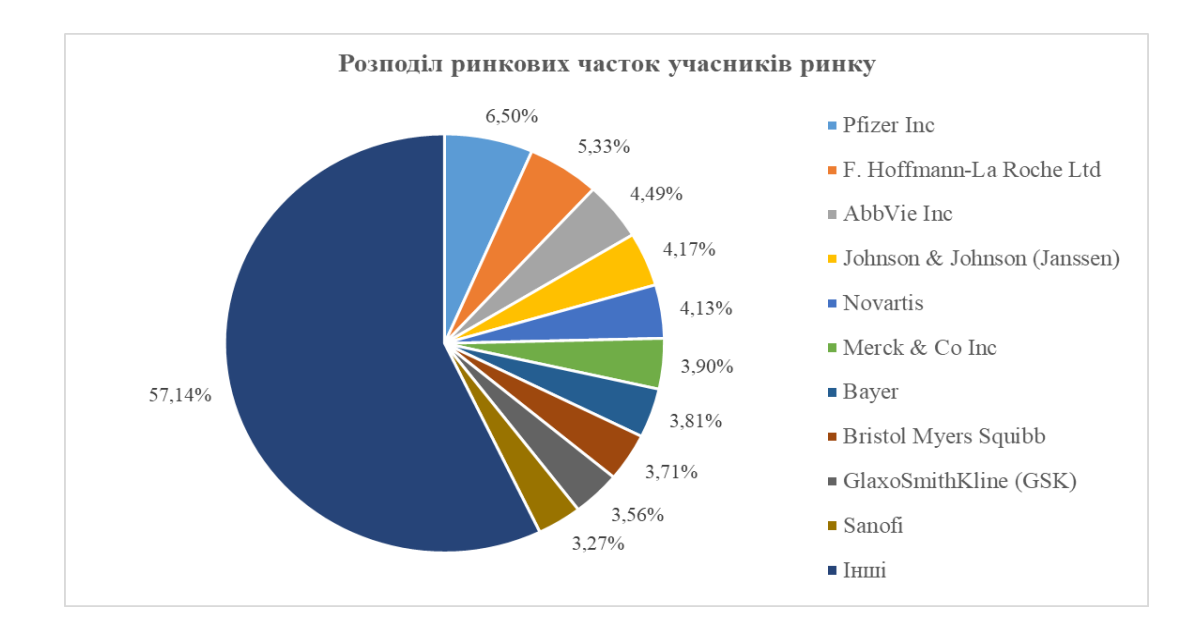

Примітка. Складено автором за даними [1].

Рисунок 2.1 – Ринкові частки компаній на світовому фармацевтичному ринку за 2021 рік

Згідно даних рис. 2.1, найбільшу ринкову частку обіймає компанія Pfizer Inc (6,50%), друге місце належить F. Hoffmann-La Roche Ltd (5,33%), на третьому розташована AbbVie Inc (4,49 %), а досліджувана компанія «Johnson & Johnson» займає четверте місце з ринковою часткою 4,17%.

#### **Зразок 3. Рисунок є графічною моделлю.**

*Текст розділу:* Якщо говорити про обсяг попиту, то мають на увазі вплив на нього всіх інших факторів, окрім ціни даного товару. У разі зміни нецінових факторів сама крива попиту (*Qd*) зміщується праворуч або ліворуч (див. рис. 3.1).

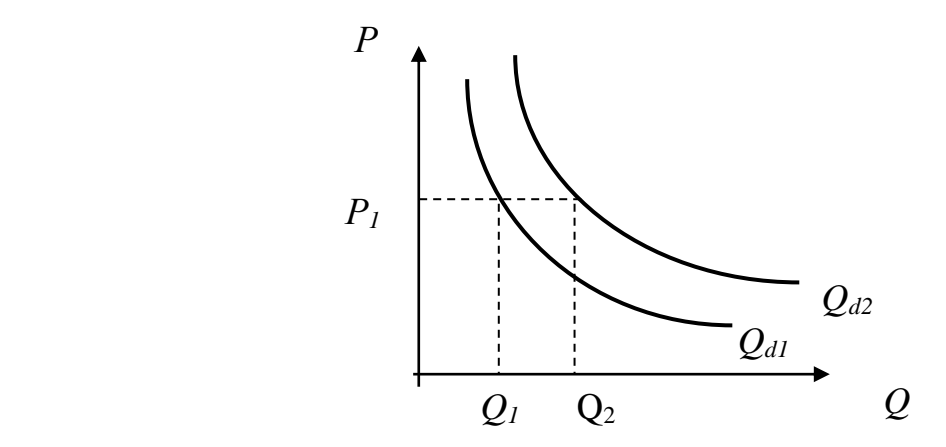

Рисунок 3.1 – Зміщення кривої попиту під впливом нецінових факторів

#### **Зразок 4. Таблиця побудована автором на основі даних статистики.**

*Текст розділу:* Окремі макроекономічні показники за 2010 – 2020 рр. двох країн, а саме України та Алжиру, представлено у таблиці 1.1.

|         | $2010 - 2020$ pp. |             |                      |           |          |  |  |
|---------|-------------------|-------------|----------------------|-----------|----------|--|--|
|         |                   | ВВП на душу |                      | Індекс    | Інфляція |  |  |
| Назва   | Рік               | населення,  | ВВП,<br>МЛН.<br>дол. | споживчих | дефлятор |  |  |
| країни  |                   | дол. США    | <b>США</b>           | цін,%     | $BBI1$ % |  |  |
| Алжир   | 2010              | 3918,48     | 140977,06            | 100,00    | 16,12    |  |  |
| Алжир   | 2011              | 3956,89     | 145065,40            | 104,52    | 18,23    |  |  |
| Алжир   | 2012              | 4012,36     | 149997,62            | 113,82    | 7,46     |  |  |
| Алжир   | 2013              | 4042,92     | 154197,56            | 117,52    | $-0,09$  |  |  |
| Алжир   | 2014              | 4112,07     | 160057,06            | 120,95    | $-0,30$  |  |  |
| Алжир   | 2015              | 4177,89     | 165979,17            | 126,74    | $-6,46$  |  |  |
| Алжир   | 2016              | 4224,03     | 171290,51            | 134,84    | 1,55     |  |  |
| Алжир   | 2017              | 4192,34     | 173517,28            | 142,38    | 6,39     |  |  |
| Алжир   | 2018              | 4158,33     | 175599,49            | 148,46    | 7,06     |  |  |
| Алжир   | 2019              | 4111,31     | 177004,29            | 151,36    | $-0,91$  |  |  |
| Алжир   | 2020              | 3815,25     | 167302,70            | 155,02    | $-4,69$  |  |  |
| Україна | 2010              | 2965,14     | 102154,04            | 100,00    | 13,92    |  |  |
| Україна | 2011              | 3138,47     | 107737,27            | 107,96    | 14,20    |  |  |
| Україна | 2012              | 3153,74     | 107994,42            | 108,57    | 7,79     |  |  |
| Україна | 2013              | 3160,08     | 107965,58            | 108,31    | 4,34     |  |  |
| Україна | 2014              | 3123,90     | 100891,00            | 121,39    | 15,90    |  |  |
| Україна | 2015              | 2828,89     | 91030,96             | 180,50    | 38,88    |  |  |
| Україна | 2016              | 2903,80     | 93065,56             | 205,61    | 17,33    |  |  |
| Україна | 2017              | 2988,50     | 95360,59             | 235,30    | 22,08    |  |  |
| Україна | 2018              | 3106,04     | 98607,90             | 261,07    | 15,40    |  |  |
| Україна | 2019              | 3224,56     | 101784,54            | 281,66    | 8,25     |  |  |
| Україна | 2020              | 3115,86     | 97692,48             | 289,35    | 9,84     |  |  |

Таблиця 1.1 – Окремі макроекономічні показники України та Алжиру,  $2010 - 2020$  pp.

Примітка. Складено за [2].

Згідно даних, представлених у таблиці 1.1, у 2010 – 2020 рр. основні макроекономічні показники розвитку Алжиру демонструють коливання. Так, ВВП на душу населення з 2010 року по 2016 рік виявив тенденцію до зростання, змінившись з 3918,48 до 4224,03 дол. США. З 2016 року починається його поступове уповільнення упритул до 2020 року.

# **Зразок 5. Таблиця побудована автором на основі статистичних даних, частина якої перенесена на іншу сторінку**

| 1:1001\DV+1\V1IV1:11 1111 11V1\00J11111\11 9VD1111111DV+1\V1IV1:11 11IV1 11IVIID11V+11 V 1\D0011111 |      |      |       |        |        |        |        |        |        |         |        |                   |
|----------------------------------------------------------------------------------------------------|------|------|-------|--------|--------|--------|--------|--------|--------|---------|--------|-------------------|
| Показники                                                                                           | 1993 | 1994 | 1995  | 1996   | 1997   | 998    | 1999   | 2000   | 2001   | 2002    | 2003   | 2004              |
| Відношення резервів до МЗ, %                                                                        | .56  | 6,77 | 22,72 | 38,52  | 35,02  | 12,48  | 20,65  | 25,42  | 36,72  | 36,49   | 38,85  | 41,12             |
| Розмір резервів за методикою                                                                        |      |      |       |        |        |        |        |        |        |         |        |                   |
| МВФ, млн. (поточний долар                                                                           |      |      |       |        |        |        |        |        |        |         |        |                   |
| США) оригінал                                                                                       |      |      |       | 3065,5 | 3492.5 | 3183,3 | 3202,5 | 3822.9 | 6276,0 | 7284,6  | 8571,1 | 10782,9           |
| Розмір резервів за методикою                                                                        |      |      |       |        |        |        |        |        |        |         |        |                   |
| МВФ, млн. (поточний долар                                                                           |      |      |       |        |        |        |        |        |        |         |        |                   |
| США) відкоригована                                                                                  |      |      |       | 5814,9 | 6405,3 | 5748,2 | 5597,5 | 6551,3 | 9435,9 | 11076,2 |        | 13543,5   17514,9 |

Таблиця 1.2 – Макроекономічні показники зовнішньоекономічної діяльності України

#### Продовження таблиці 1.2

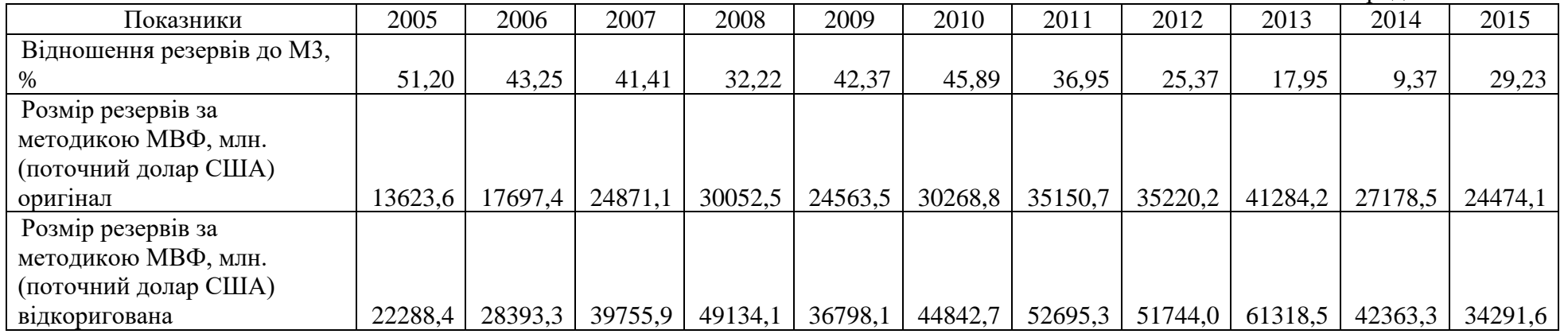

Примітка. Таблицю складено автором на основі даних [3].

## **5. ПОРЯДОК ПОДАННЯ КУРСОВОЇ РОБОТИ НА ПЕРЕВІРКУ**

Студенти обирають теми із запропонованого переліку (див. Додаток Д), узгоджують та коректують їх з науковим керівником. Теми курсових робіт затверджуються на засіданні кафедри, на якій виконуються курсові роботи.

Після затвердження тем курсових робіт протягом двох тижнів студенти подають науковому керівникові розширений зміст своєї роботи та графік виконання роботи. Науковий керівник коректує зміст та призначає графік поточних консультацій кожному студенту індивідуально. Остаточний варіант роботи подається на кафедру для перевірки за 3 тижні до призначеної дати захисту курсової роботи.. Текст повинен бути набраним в текстовомуредакторі Word та мати назву, що складається з прізвища студента (латинськими літерами).

### **6. ЗАХИСТ КУРСОВОЇ РОБОТИ**

Захист курсової роботи відбувається на кафедрі та присутності комісії, що складається з 3 чоловік, включаючи завідувача кафедри та наукового керівника. За 2 тижні до захисту на кафедрі вивішується графік захисту курсових робіт. Всі студенти повинні записатися в цей графік.

Для захисту студент готує доповідь на 5-7 хвилин, в якій коротко висвітлює зміст своєї роботи, її основні результати та висновки. В разі необхідності під час доповіді студенти можуть використовувати наочні матеріали (таблиці, графіки) на плакатах або слайдах. Після цього студент повинен дати обґрунтовані відповіді на поставлені членами комісії та присутніми запитання по темі своєї роботи.

#### **7.ОЦІНЮВАННЯ РЕЗУЛЬТАТІВ НАВЧАННЯ**

Сертифікація досягнень студентів здійснюється за допомогою прозорих процедур, що ґрунтуються на об'єктивних критеріях відповідно до Положення університету «Про оцінювання результатів навчання здобувачів вищої освіти».

Досягнутий рівень компетентностей відносно очікуваних, що ідентифікований під час контрольних заходів, відображає реальний результат навчання студента в процесі проходження практики.

#### **7.1 Шкали**

Оцінювання навчальних досягнень студентів НТУ «ДП» здійснюється за рейтинговою (100-бальною) та інституційною шкалами. Остання необхідна (за офіційною відсутністю національної шкали) для конвертації (переведення) оцінок мобільних студентів.

| Рейтингова | Інституційна              |
|------------|---------------------------|
| 90100      | відмінно / Excellent      |
| 7489       | добре / $Good$            |
| 6073       | задовільно / Satisfactory |
| 0.59       | незадовільно / Fail       |

*Шкали оцінювання навчальних досягнень студентів НТУ «ДП»*

Кредити навчальної дисципліни зараховуються, якщо студент отримав підсумкову оцінку не менше 60-ти балів. Нижча оцінка вважається академічною заборгованістю, що підлягає ліквідації відповідно до Положення про організацію освітнього процесу НТУ «ДП».

#### **7.2 Засоби та процедури**

Зміст засобів діагностики спрямовано на контроль рівня сформованості знань, умінь, комунікації, автономності та відповідальності студента за вимогами НРК до 6 го кваліфікаційного рівня під час демонстрації регламентованих робочою програмою результатів навчання.

Види засобів діагностики та процедур оцінювання для поточного та підсумкового контролю дисципліни подано нижче.

#### *Засоби діагностики та процедури оцінювання*

Оцінювання результатів практики студентів проводиться за 100-бальною шкалою з обов'язковим переведенням бальних оцінок до інстутиційної шкали. Оцінка за практику вноситься до заліково-екзаменаційної відомості і залікової книжки здобувача вищої освіти за підписом керівника курсової роботи.

Перелік параметрів оцінювання (таблиця ) в розрізі видів практики доводиться до відома здобувачів вищої освіти під час настановного інструктажу перед початком практики.

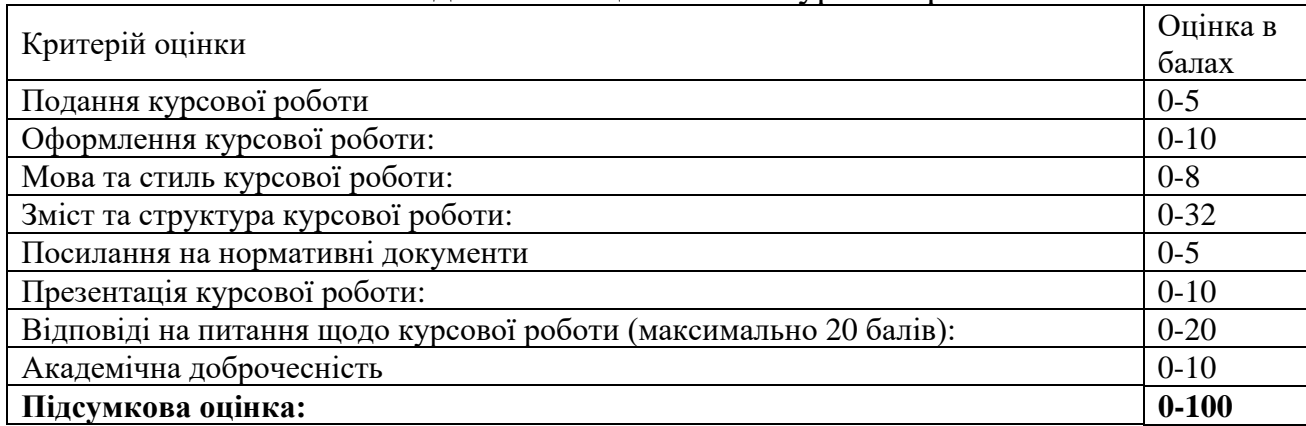

#### Розподіл балів оцінювання курсової роботи

Подання курсової роботи (максимально 5 балів):

5 балів – вчасне (протягом вказаного тижня) подання курсової роботи у електронному та паперовому вигляді.

4 бали – вчасне (протягом вказаного тижня) подання курсової роботи тільки у

паперовому вигляді.

3 бали – подання курсової роботи у електронному та паперовому вигляді наступного тижня за вказаним у п.4.

2 бали - подання курсової роботи тільки у паперовому вигляді наступного тижня за вказаним у п.4.

1 бал – подання курсової роботи у день захисту або подання курсової роботи вчасно, АЛЕ НЕ З КОРПОРАТИВНОЇ ПОШТОВОЇ СКРИНЬКИ.

Оформлення курсової роботи (максимально 10 балів):

Використання рекомендованого форматування набору тексту (шрифт, абзац, кегль, поля, відступ, міжрядковий інтервал тощо) – 2 бали; якщо деінде зустрічаються фрагменти іншого формату – 1 бал;

Коректне позначення таблиць – 2 бали; якщо деякі таблиці позначені некоректно – 1 бал;

Коректно пронумеровані сторінки та коректно поданий зміст курсової роботи – 2 бали; якщо нумерація сторінок відсутня або зміст містить неправильні сторінки – 1 бал;

Коректне позначення графічних об'єктів – 2 бали; якщо деякі графічні об'єкти позначені некоректно – 1 бал;

Робота не містить напівпорожніх аркушів – 2 бали; якщо деякі аркуші напівпорожні – 1 бал.

Мова та стиль курсової роботи (максимально 8 балів):

Робота написана академічною мовою – 2 бали; якщо деінде зустрічаються фрагменти іншого стилю викладення – 1 бал;

Орфографічні та синтаксичні помилки майже відсутні – 2 бали; якщо текст роботи містить багато помилок – 1 бал;

Думки пов'язані логічно та послідовно – 2 бали; якщо зустрічаються фрагменти з перерваним логічним зв'язком – 1 бал;

Мова роботи містить професійні терміни, які вживаються коректно – 2 бали; якщо робота написана «своїми словами», а терміни вживаються рідко – 1 бал.

Зміст та структура курсової роботи (максимально 32 бали):

Посилання на нормативні документи ( максимально 5 балів):

5 балів – виконання завдань супроводжується посиланнями на актуальні нормативні документи, список яких коректно приведений в кінці курсової роботи згідно правил цитування.

4 бали – виконання завдань супроводжується посиланнями на актуальні нормативні документи, список яких приведений в кінці курсової роботи не за правилами цитування.

3 бали – виконання завдань здебільшого супроводжується посиланнями на актуальні нормативні документи, список яких коректно приведений в кінці курсової роботи згідно правил цитування.

2 бали – виконання завдань деінде супроводжується посиланнями на актуальні нормативні документи, список яких коректно приведений в кінці курсової роботи згідно правил цитування.

1 бал – виконання завдань деінде супроводжується посиланнями на актуальні

нормативні документи, список яких не приведений.

0 балів – виконання завдань не супроводжується посиланнями на актуальні нормативні документи.

7.3. Критерії оцінювання *захисту курсової роботи*:

Максимально за захист можна отримати 30 балів:

Презентація курсової роботи (максимально 10 балів):

Усне мовлення грамотне та містить професійні терміни – 1 бал;

Думки логічно побудовані – 1 бал;

Названо мету та завдання курсової роботи та пояснено їх сутність – 1 бал;

Названі основні види робіт, які було виконано у курсовій роботі – 1 бал;

Названо отриманий результат – 1 бал;

Аргументовано отриманий результат– 1 бал;

Пояснено чинники отриманого результату – 1 бал;

Зроблено висновки щодо отриманого результату – 1 бал;

Надано перелік основних документів, які використано під час виконання курсової роботи – 1 бал;

Зазначено, які труднощі виникли під час виконання курсової роботи – 1 бал.

Відповіді на питання щодо курсової роботи (максимально 20 балів):

До курсової роботи викладач ставить 4 питання, за кожне з яких можна отримати 5 балів максимально.

5 балів – відповідь коректна за змістом, зроблена граматично правильною мовою, використані професійні терміни, відповідь підкріплена теоретичною основою;

4 бали – відповідь коректна за змістом, зроблена граматично правильною мовою, використані професійні терміни;

3 бали – відповідь коректна за змістом, у мові трапляються помилки, використані професійні терміни;

2 бали – відповідь не зовсім коректна за змістом;

1 бал – відповідь не коректна за змістом.

## **8. ПОЛІТИКА КУРСОВОЇ РОБОТИ**

**Політика щодо академічної доброчесності.** Академічна доброчесність здобувачів вищої освіти є важливою умовою для опанування результатами навчання і отримання задовільної оцінки. Академічна доброчесність базується на засудженні практик списування (виконання письмових робіт із залученням зовнішніх джерел інформації, крім дозволених для використання), плагіату (відтворення опублікованих текстів інших авторів без зазначення авторства), фабрикації (вигадування даних чи фактів) що можуть використовуватися в освітньому процесі. Політика щодо академічної доброчесності регламентується положенням «Положення про систему запобігання та виявлення плагіату у Національному

технічному університеті «Дніпровська політехніка». [http://www.nmu.org.ua/ua/content/activity/us\\_documents/System\\_of\\_prevention\\_](http://www.nmu.org.ua/ua/content/activity/us_documents/System_of_prevention_and_detection_of_plagiarism.pdf) and detection of plagiarism.pdf.

У разі порушення здобувачем вищої освіти академічної доброчесності (списування, плагіат, фабрикація), робота оцінюється незадовільно та має бути виконана повторно. При цьому викладач залишає за собою право змінити тему завдання.

**Комунікаційна політика.** Здобувачі вищої освіти повинні мати активовану університетську пошту. Обов'язком здобувача вищої освіти є перевірка один раз на тиждень (щонеділі) поштової скриньки на Office 365 та відвідування групи курсової роботи у Microsoft Teams. Усі письмові запитання до викладача стосовно курсової роботи мають надсилатися на університетську електронну пошту або до групи в Teams.

**Політика щодо перескладання.** Роботи, які здаються із порушенням термінів без поважних причин оцінюються на нижчу оцінку. Перескладання відбувається із дозволу деканату за наявності поважних причин (наприклад, лікарняний).

**Політика щодо оскарження оцінювання**. Якщо здобувач вищої освіти не згоден з оцінюванням його знань він може оскаржити виставлену викладачем оцінку у встановленому порядку.

**Участь в анкетуванні.** Наприкінці виконання курсової роботи та перед початком сесії здобувачам вищої освіти буде запропоновано анонімно заповнити електронні анкети (Microsoft Forms Office 365), які буде розіслано на ваші університетські поштові скриньки. Заповнення анкет є важливою складовою вашої навчальної активності, що дозволить оцінити дієвість застосованих методів викладання та врахувати ваші пропозиції стосовнопокращення змісту навчання.

**Додаток А** *Зразок оформлення титульного аркуша*

**Міністерство освіти і науки України Національний технічний університет «Дніпровська політехніка»**

Навчально-науковий інститут економіки

# **КУРСОВА РОБОТА З ДИСЦИПЛІНИ**

**«**Міжнародні економічні відносини та світова політика**»**

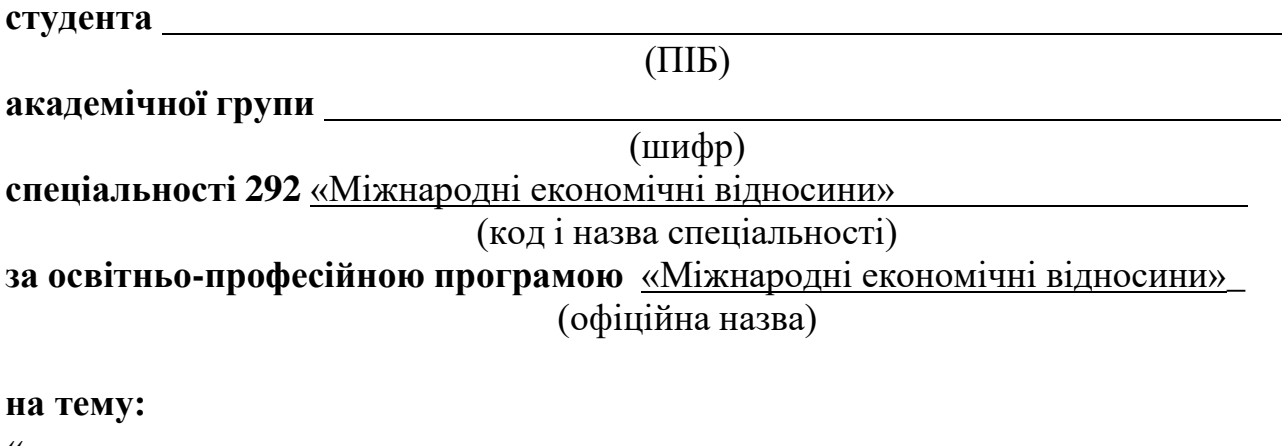

«

Перевірив: К.е.н., доцент кафедри економічної теорії та міжнародних економічних відносин Титвин М.В.

»

Дніпро – 2022

### **Додаток Б Фрагменти курсової роботи (зразки оформлення)**

#### **ЗМІСТ**

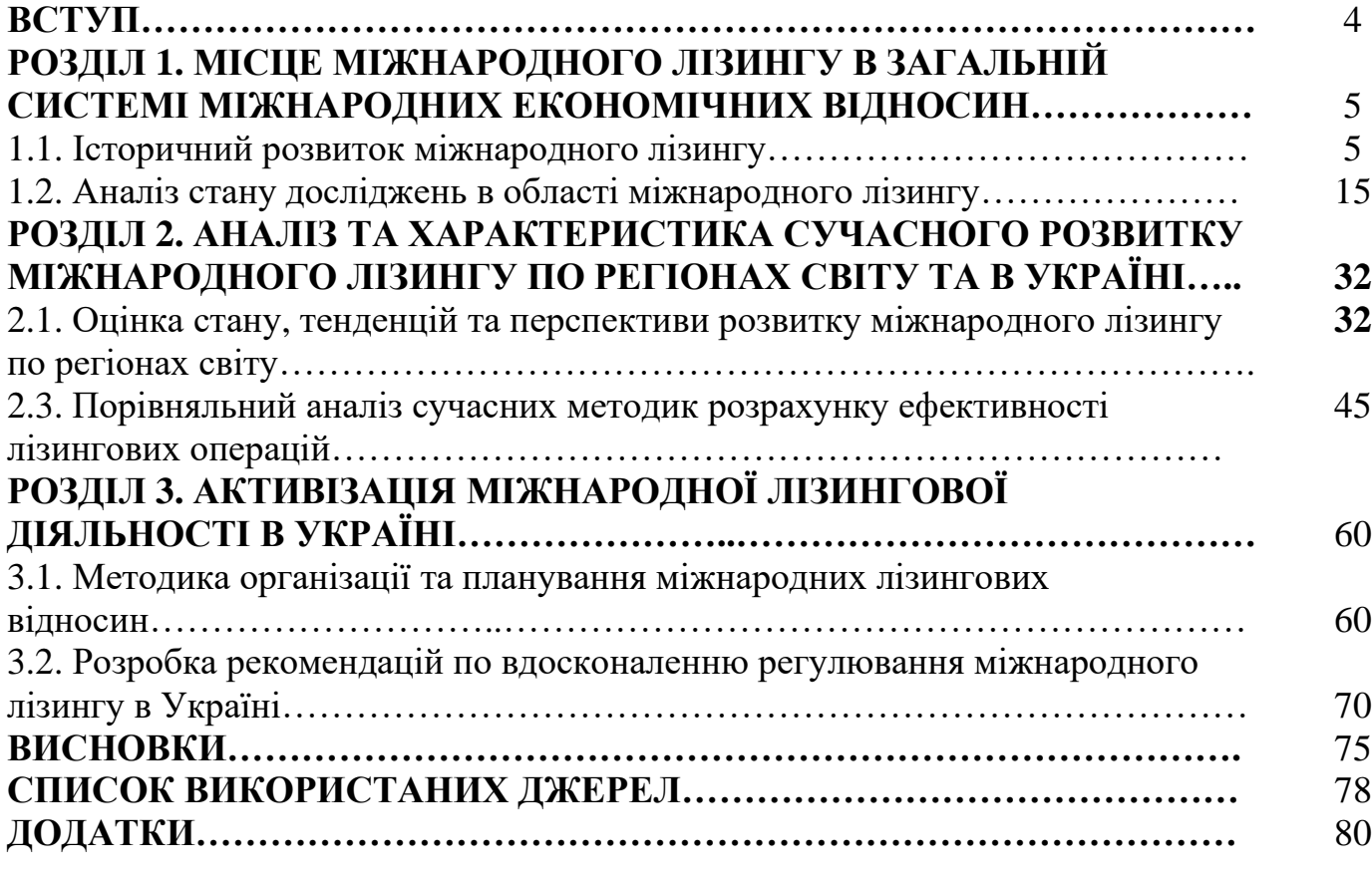

[з нової сторінки]

### **ВСТУП**

Дослідження проблем розвитку та регулювання міжнародного лізингу в Україні набуває важливого значення в умовах структурної перебудови економіки і подолання кризових явищ. Міжнародний лізинг як один із видів іноземних інвестицій та інструмент оновлення основних фондів формує матеріальну основу суспільного виробництва, створює передумови для розширеного відтворення, забезпечує впровадження у виробництво новітніх досягнень науково-технічного прогресу і слугує джерелом підвищення ефективності виробництва й економічного росту. Ефективне використання операцій міжнародного лізингу сприятиме розв'язанню проблем макроекономічної стабілізації, структурної перебудови, допоможе вивести національну економіку на шлях стабільного економічного росту…

# **Додаток В**

## **Приклади оформлення бібліографічного опису в списку використаних джерел за ДСТУ 8302:2015**

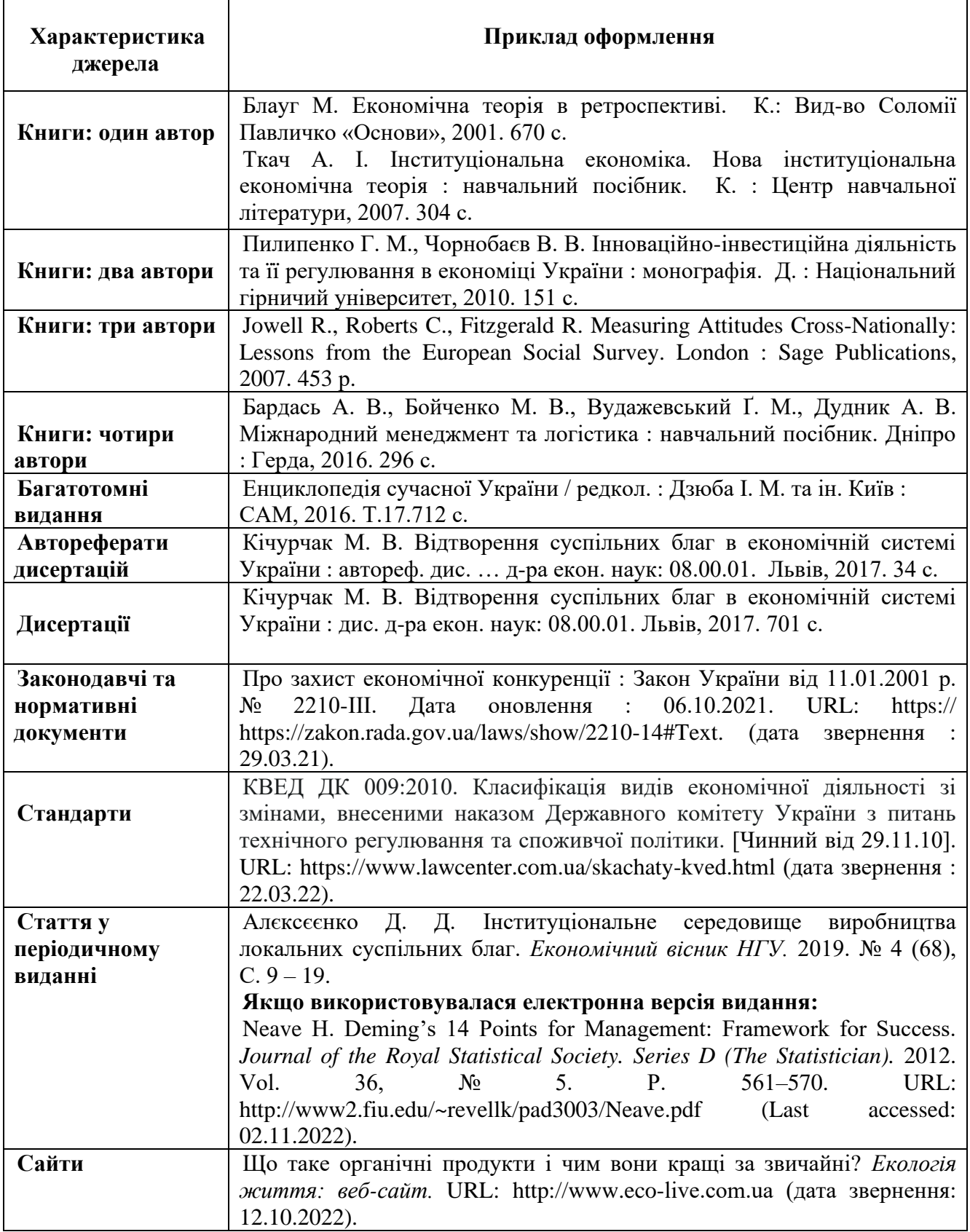

## **Додаток Г Про недопустимість плагіату**

Плагіат – використання слів та ідей іншої людини як своїх – є не допустимим при виконанні будь-якої наукової роботи студента, в тому числі курсової роботи. З метою запобігання плагіату до курсової роботи необхідно додати надрукований та власноруч підписаний аркуш з текстом, що наведений нижче.

*Я, (прізвище, ім'я та по батькові студента), підтверджую, що моя курсова робота на тему: "Тема роботи" написана моїми власними словами, що підтверджують мої власні думки та судження. Я розумію та пам'ятаю, що плагіату – представлення думок та слів іншої людини як своїх власних – необхідно уникати з особливою увагою та обережністю в своїй курсовій роботі. При використанні чужих ідей, думок та слів, я обов'язково робив (робила) посилання на джерело, з якого я їх запозичив (запозичила).*

*В разі, якщо я порушу ці правила, я знаю, що моя курсова робота буде миттєво відхилена без права повторного її захисту і за неї буде поставлена оцінка "незадовільно".*

*Прізвище, ім'я, по батькові (Підпис)Дата*

# **Додаток Д**

# **Теми курсових робіт**

1. Вплив глобалізації на вирішення проблем економічної нерівності країн світу.

2. Роль соціально відповідальних компаній у міжнародній економіці.

3. Стан і перспективи розвитку експортоорієнтованого сільського господарства України.

4. Проблеми сталого розвитку країн зони євро.

5. Аналіз виходу ІТ-компаній на міжнародний фондовий ринок.

6. Вплив міжнародної торгівлі на економічний розвиток України.

7. Вплив корпорацій інформаційної сфери на структурні зміни в сучасній світовій економіці.

8. Трансформація геоекономічних стратегій країн в умовах глобалізації.

9. Управління інноваційним потенціалом підприємства в умовах глобалізації.

10. Інвестиційна діяльність країн у регіональних торговельних об'єднаннях.

11. Перспективи розвитку міжнародної електронної торгівлі.

12. Інструменти реалізації інтересів держави і корпорацій в галузі трансферного ціноутворення.

13. Прямі іноземні інвестиції в економіці Великобританії.

- 14. Проблеми та перспективи розвитку банківської системи Німеччини.
- 15. Роль офшорних банківських центрів у глобальних фінансах.
- 16. Перспективи сталого розвитку країн БРІКС.
- 17. Прямі іноземні інвестиції в економіці Німеччини.
- 18. Порівняльний аналіз особливостей економічної політики Китаю та Індії.
- 19. Перспективи розширення зони євро на сучасному етапі.
- 20. Структурні диспропорції торгівлі України з ЄС.
- 21. Нелегальна міграція та її економічні наслідки для окремих регіонів світу.
- 22. Роль міжнародного кредиту в антикризових стратегіях країн.

23. Інноваційна політика як чинник формування експортного потенціалу підприємства.

- 24. Сучасні тенденції розвитку світового процесу прямого іноземного інвестування.
- 25. Проблеми адаптації міжнародних стандартів банківської діяльності в Україні.
- 26. Глобальні та національні стратегії фінансування сталого розвитку.
- 27. Роль ТНК у формуванні міжнародної економічної системи.
- 28. Роль Європейського Союзу в сучасній системі світогосподарських зв'язків.
- 29. Перспективи підвищення енергетичної безпеки України: світовий досвід.
- 30. Перспективи розвитку комерційних банків з іноземним капіталом в Україні.
- 31. Проблеми безпеки глобальних інформаційних систем.
- 32. Роль міжнародної міграції робочої сили у розвитку національної економіки.

## **МЕТОДИЧНІ РЕКОМЕНДАЦІЇ ДО ВИКОНАННЯ КУРСОВОЇ РОБОТИ З ДИСЦИПЛІНИ «МІЖНАРОДНІ ЕКОНОМІЧНІ ВІДНОСИНИ ТА СВІТОВА ПОЛІТИКА»**

для бакалаврів спеціальності 292 «Міжнародні економічні відносини»

Підготовлено до виходу в світ у Національному технічному університеті «Дніпровська політехніка». Свідоцтво про внесення до Державного реєстру ДК № 1842 49005, м. Дніпро, просп. Д. Яворницького, 19